## **10KV**

 $\mathbf{1}$  $\overline{c}$ 

1.

**TB21** 

430079 2.

610072

**10KV** 

AutoCAD R14 **10KV** 

**AutoCAD** 

 $1001 - 8379$  2002 04 - 0174 - 02

## THE SYSTEM OF 10KV AIDED DESIGN BASED ON DIGITAL MAP

 $\overline{B}$ 

LAN Yue-ming<sup>1</sup> YANG Xiao-mei<sup>2</sup>

1. School of Geodesy and Geomatics Wuhan University Wuhan 430079 China 2. Chengdu Hydroelectric Investigation Design and Research Institute Chengdu 610072 China Abstract The paper introduces a system of 10KV aided design based on digital map. The system is developed by AutoCAD R14. The system can design every pole of 10KV on digital map and automatically count up material tables and drawing list automatically produce kinds of pole maps. Key words digital map AutoCAD aided design

 $\mathbf{1}$  $\overline{2}$ **10KV 10KV** Auto-**CAD**  $\mathbf{1}$ **AutoCAD 10KV CAD DWG 10KV** AutoCAD R14  $\mathbf{1}$ **AutoCAD**  $2.1$ AutoLISP DCL **10KV** 

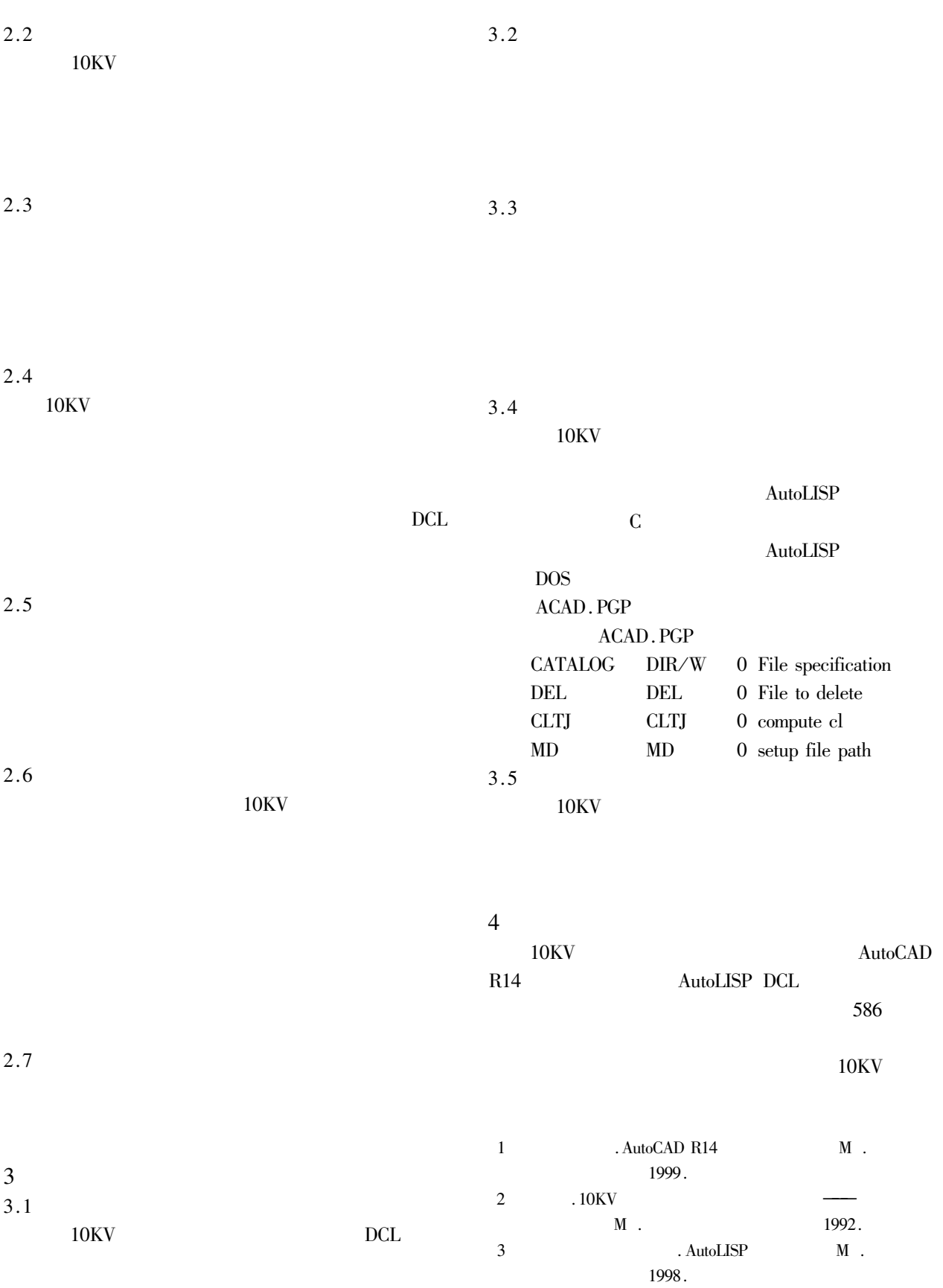